## **Demandes**

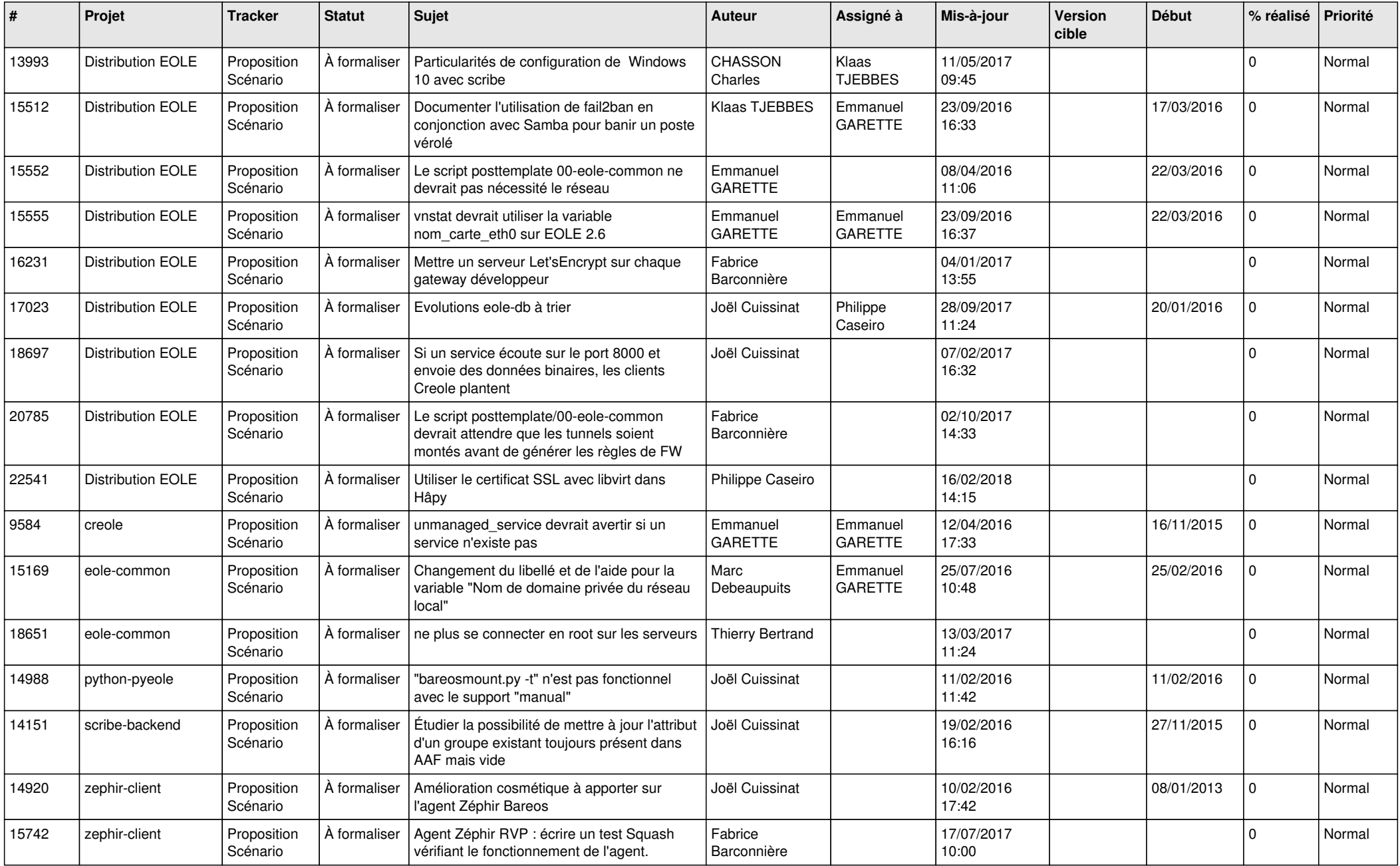

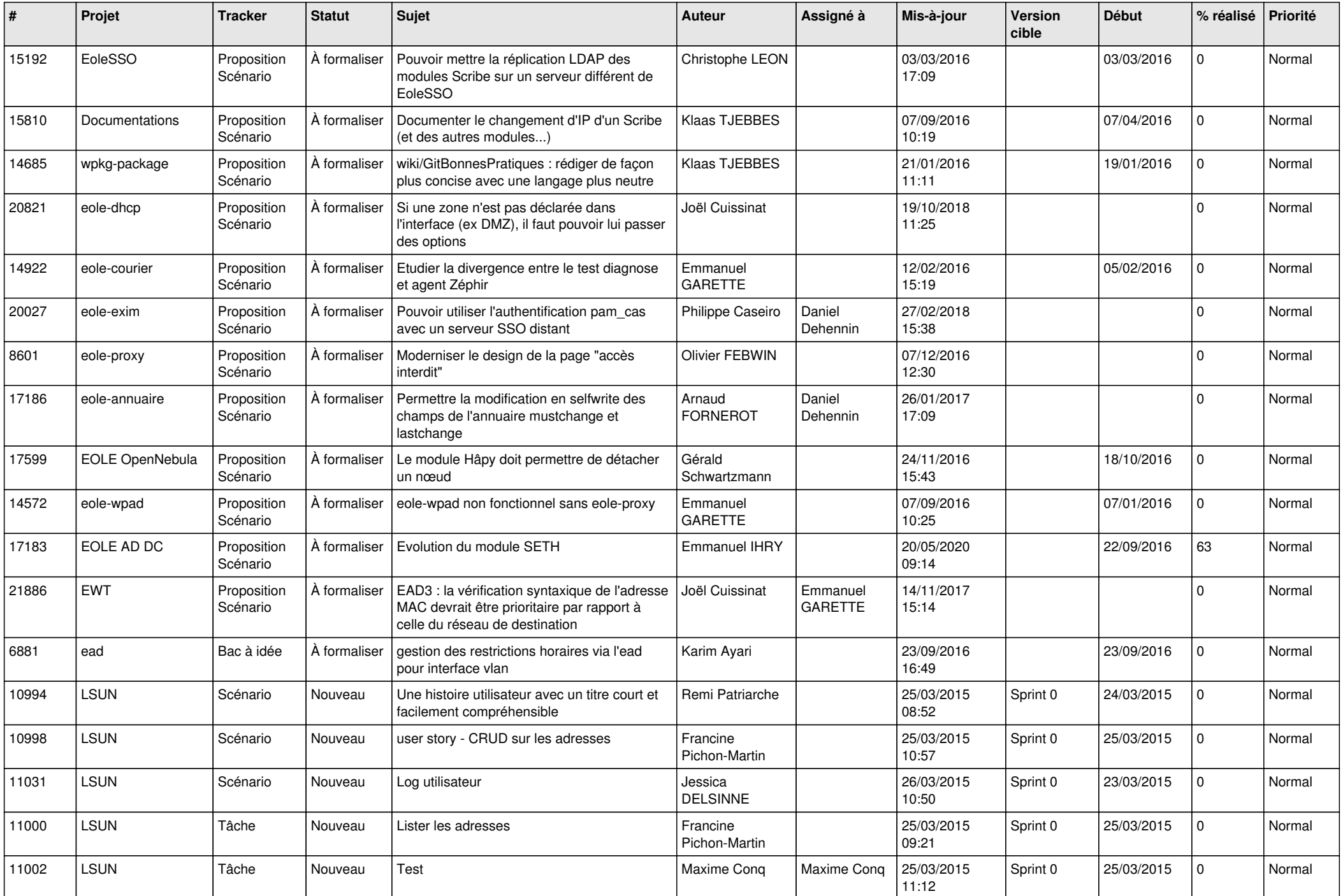

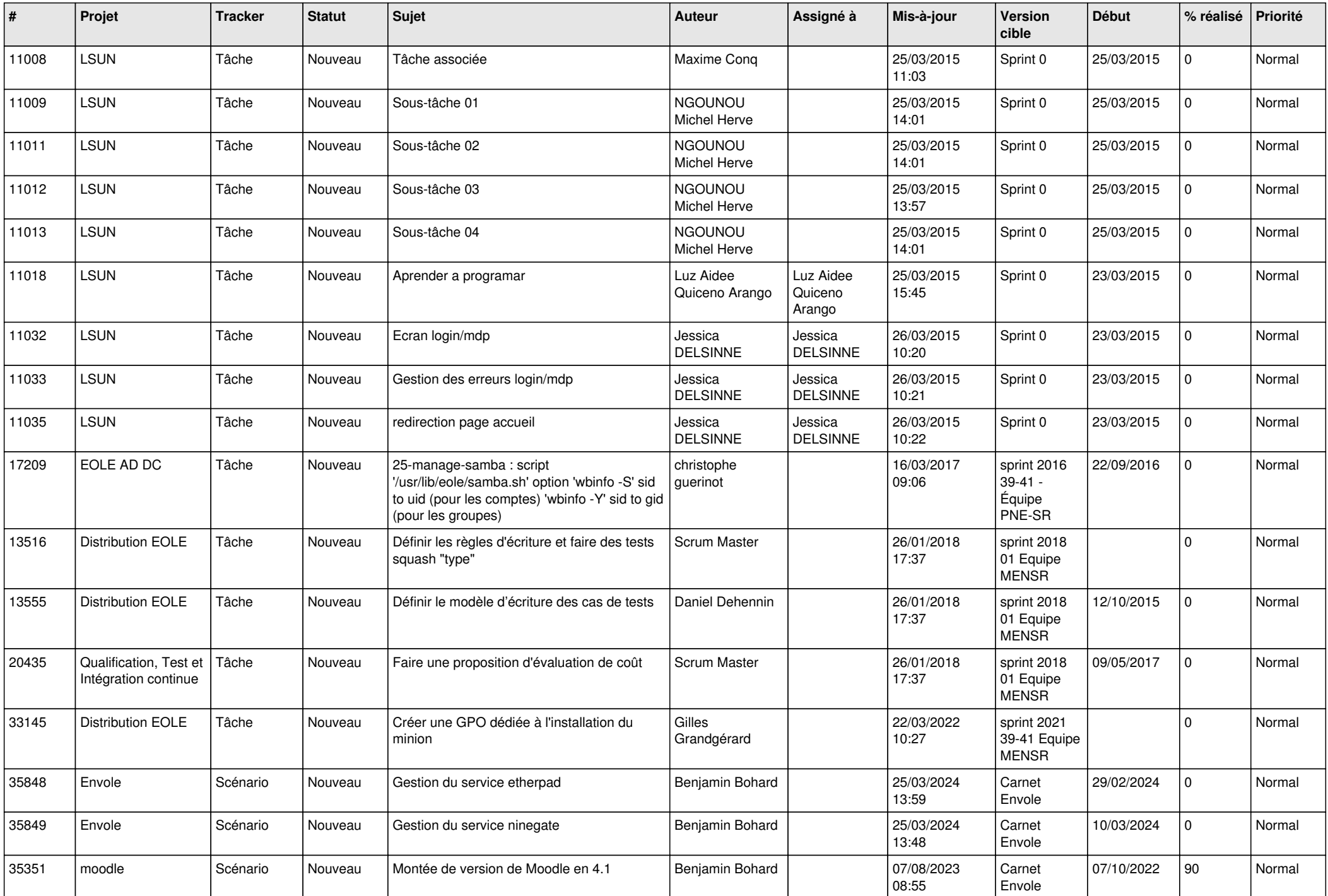

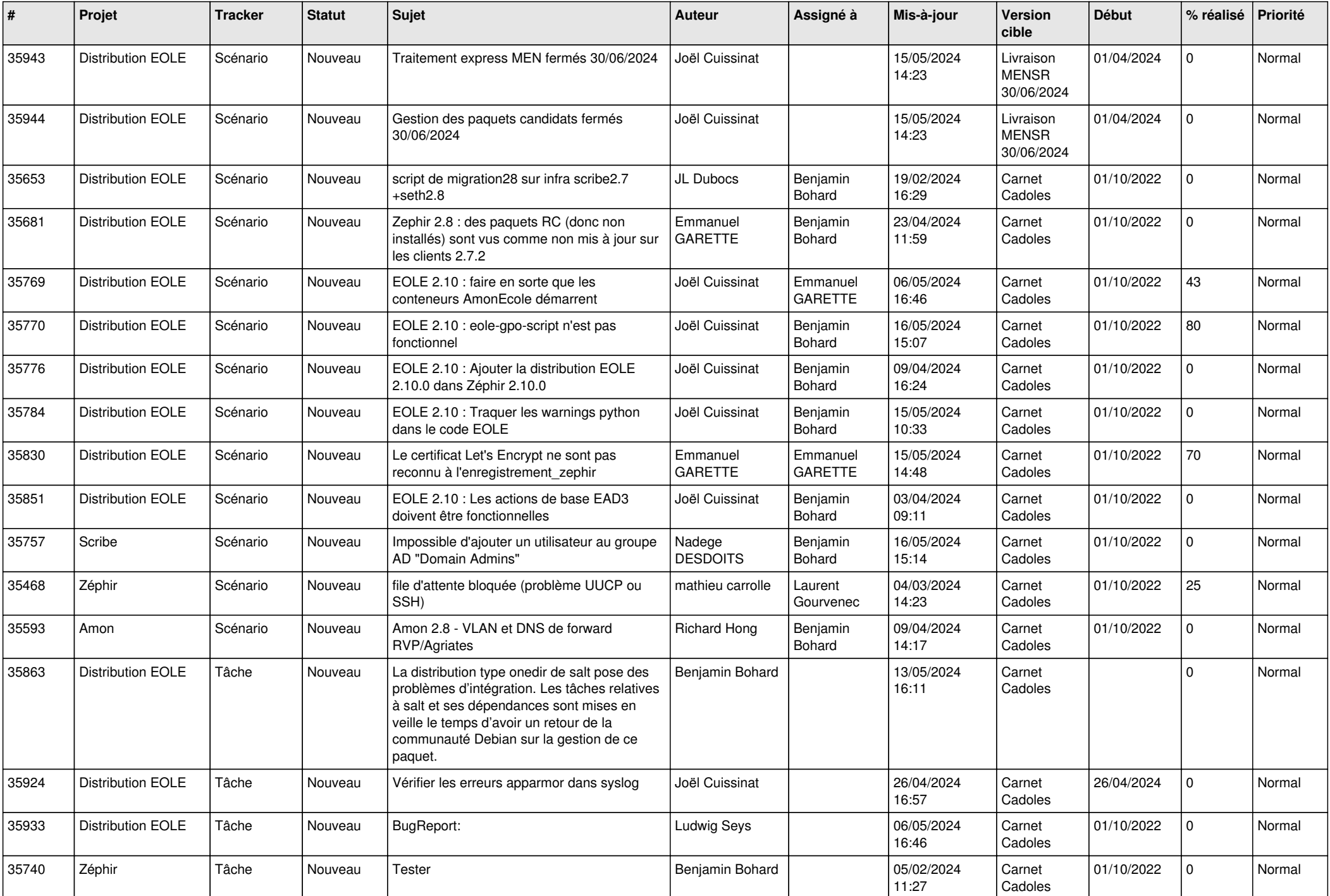

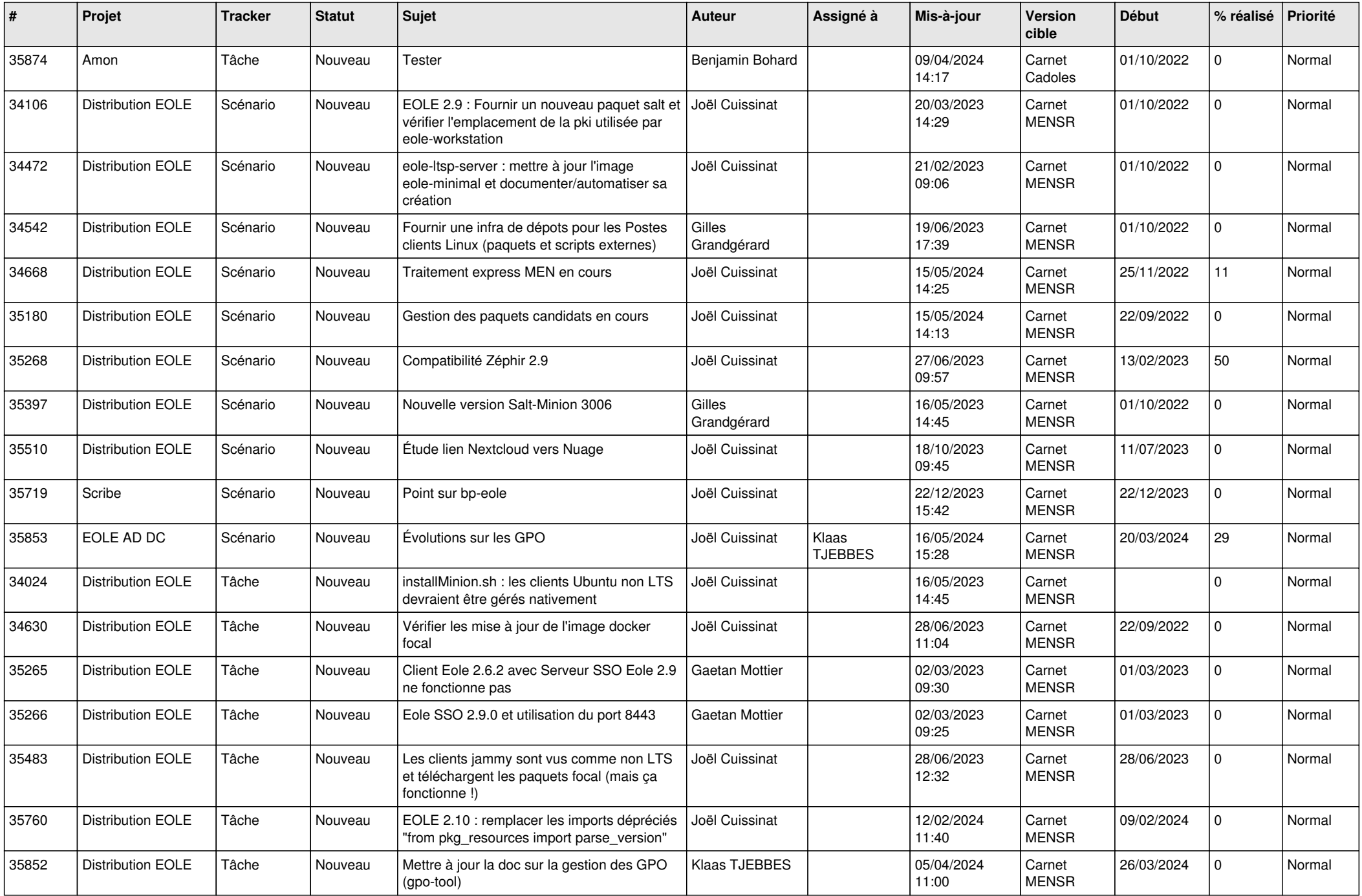

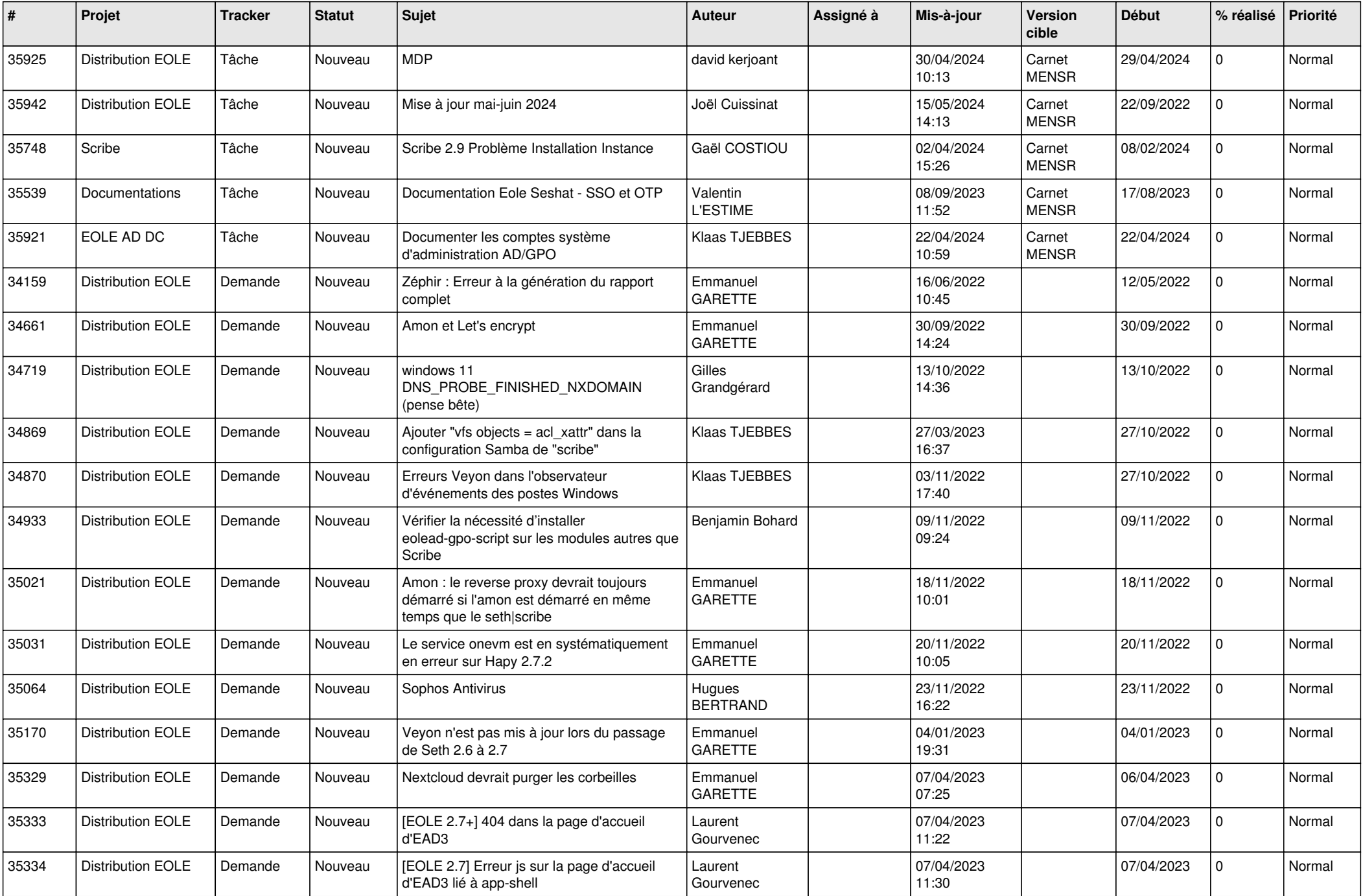

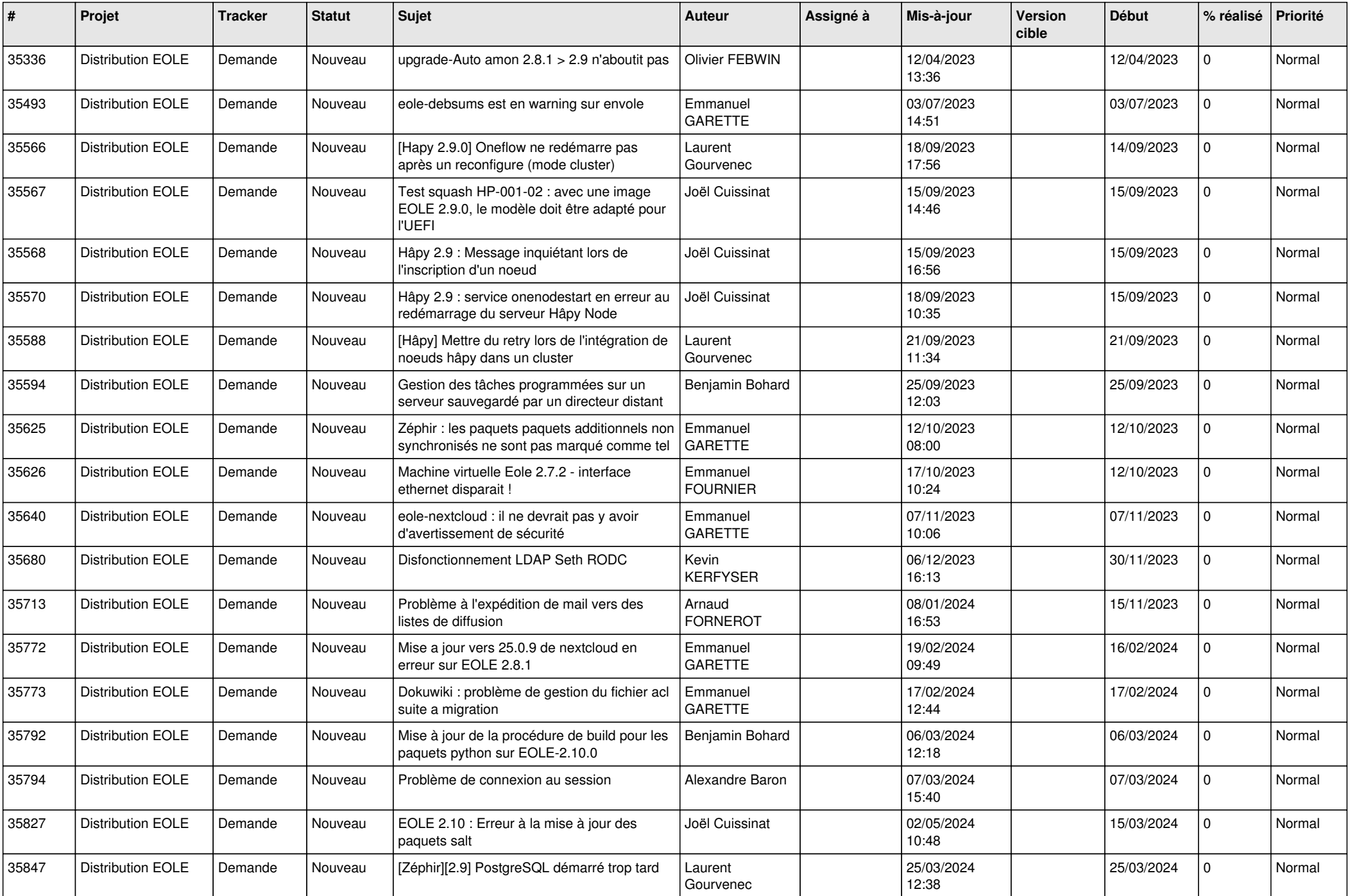

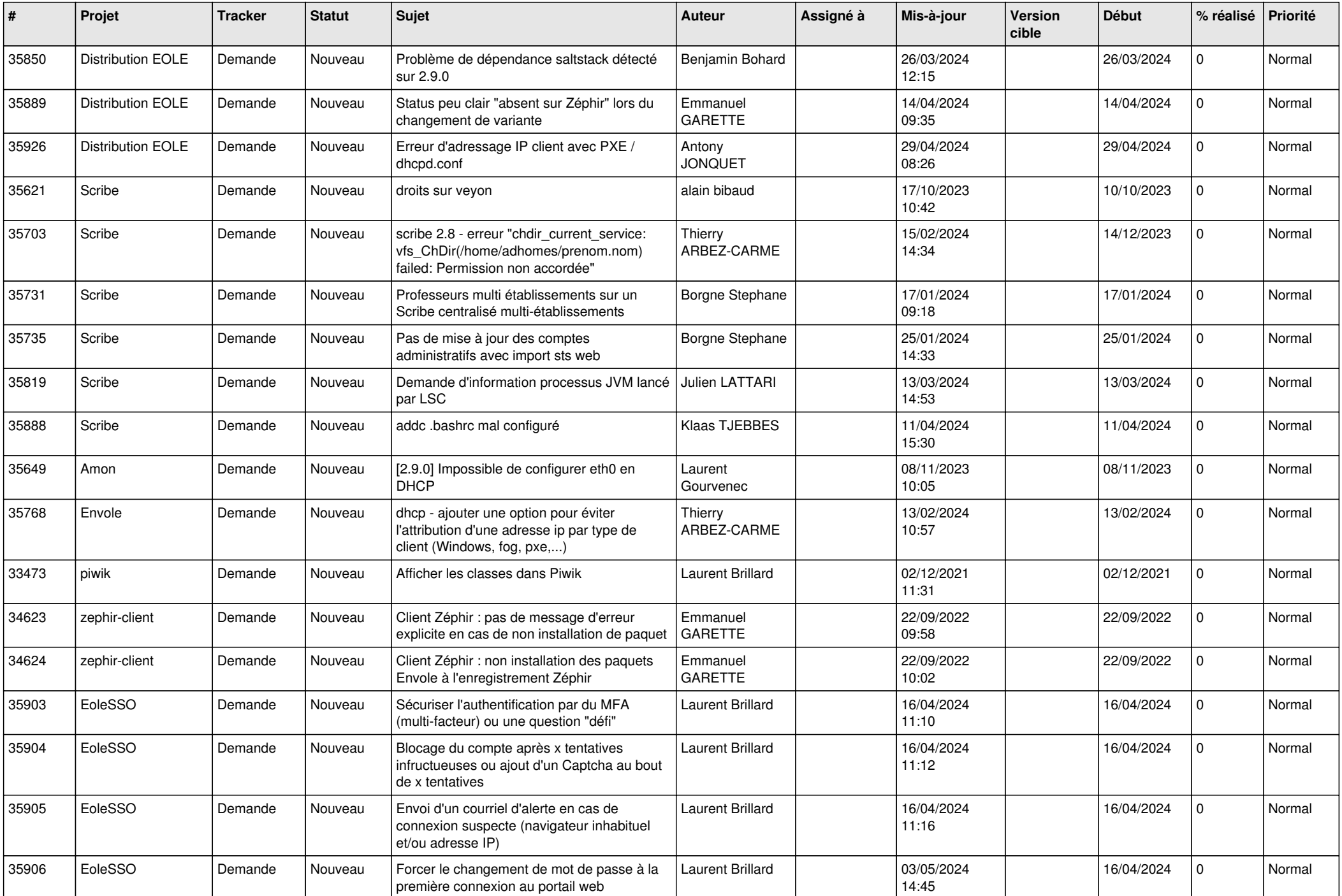

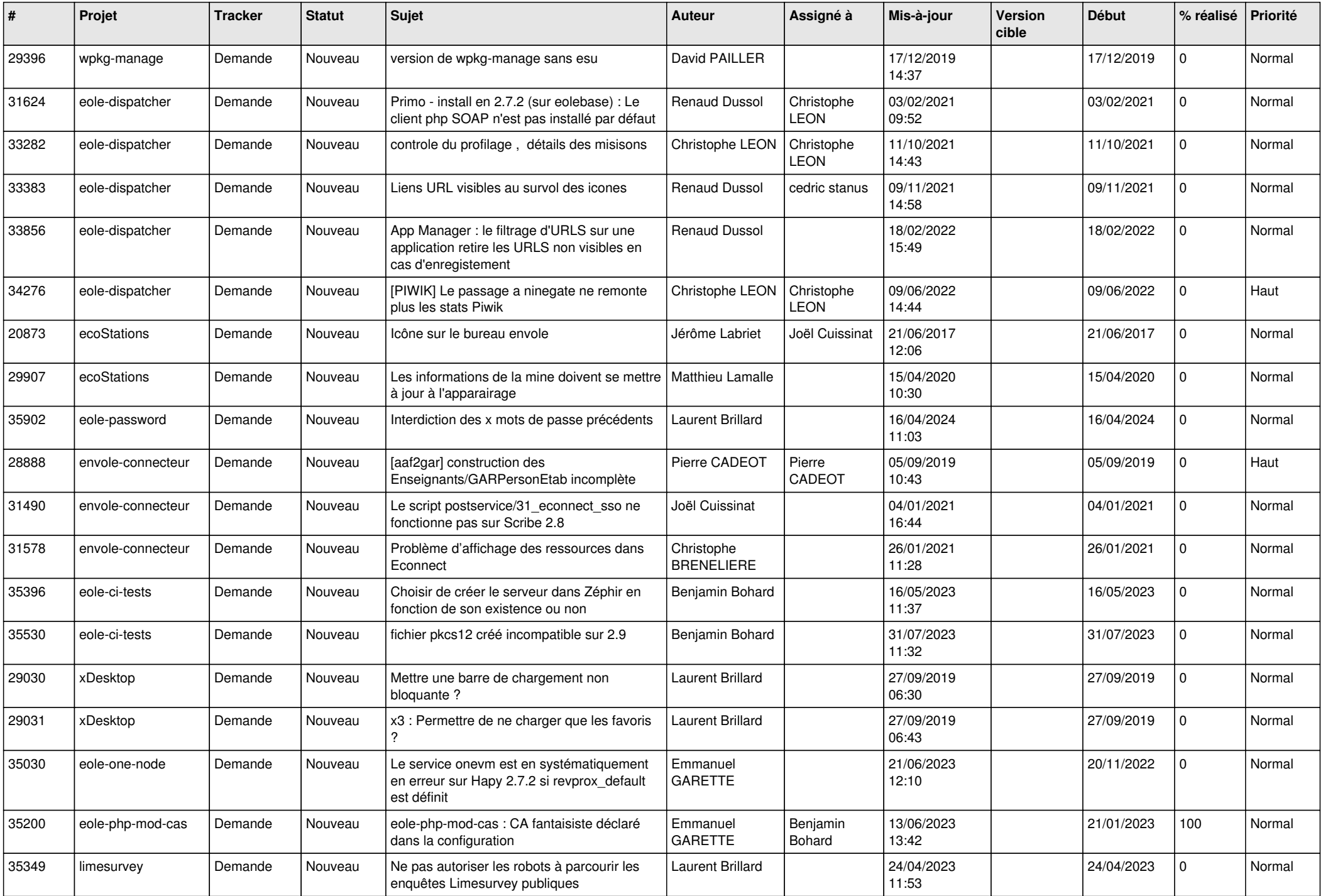

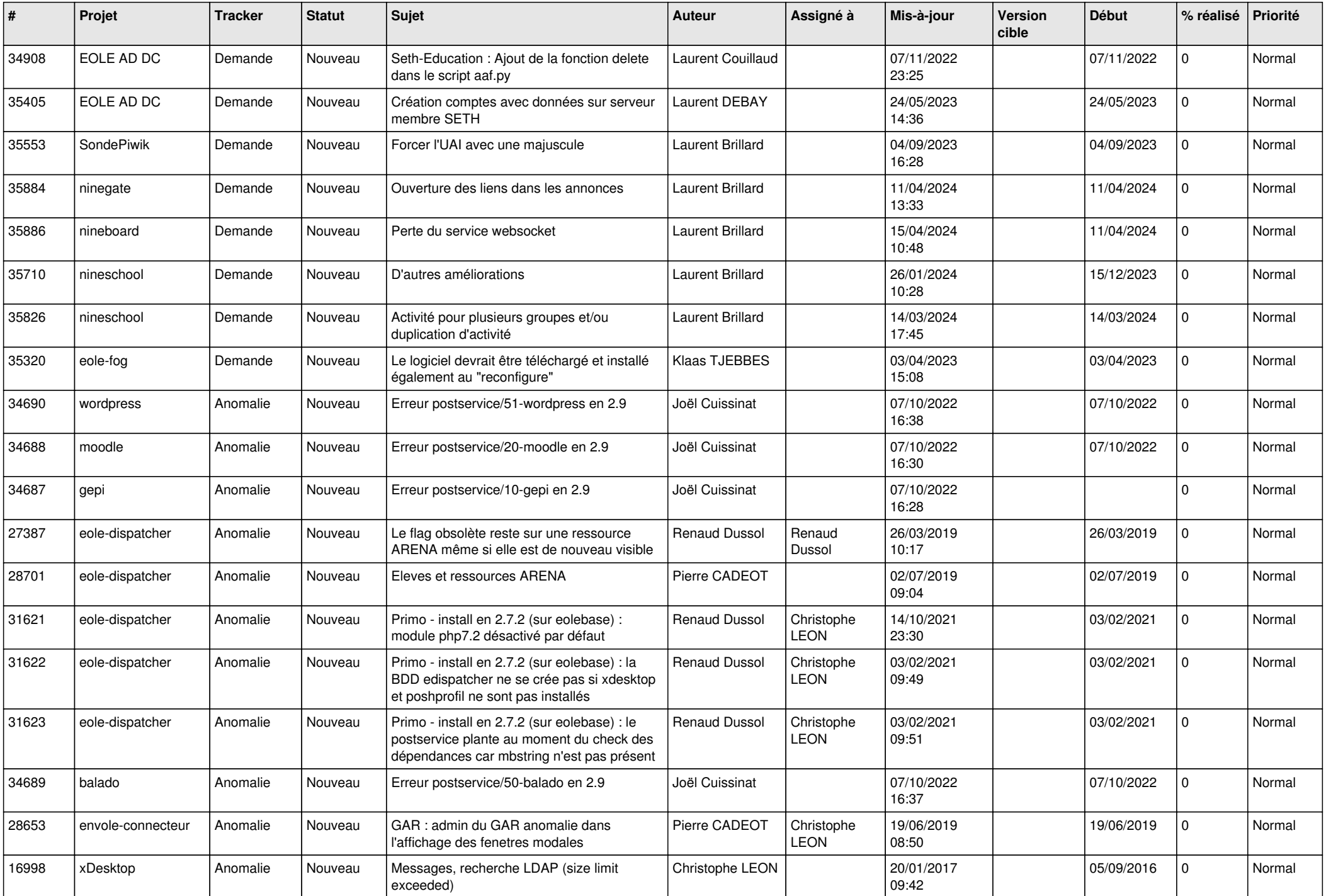

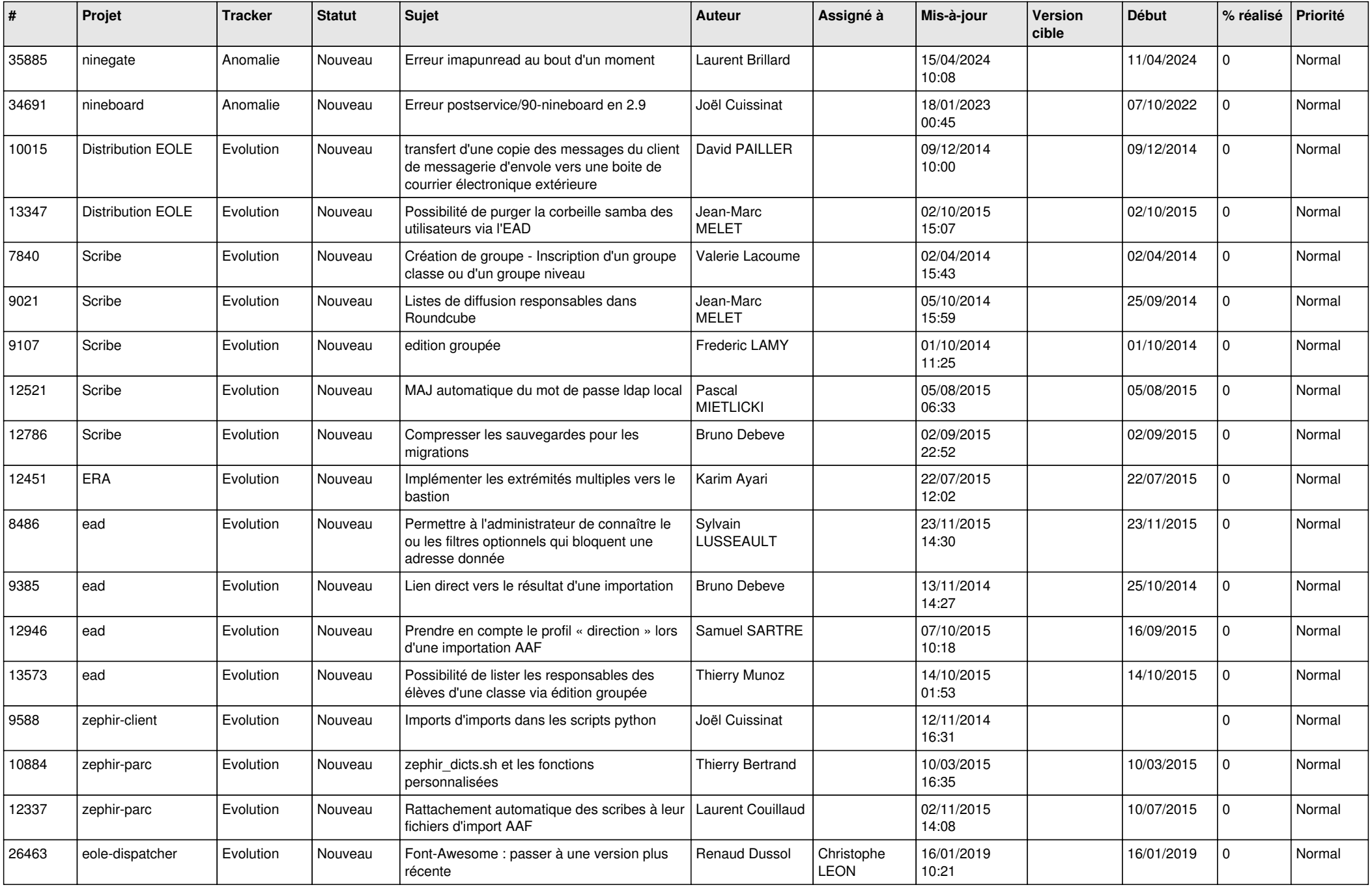

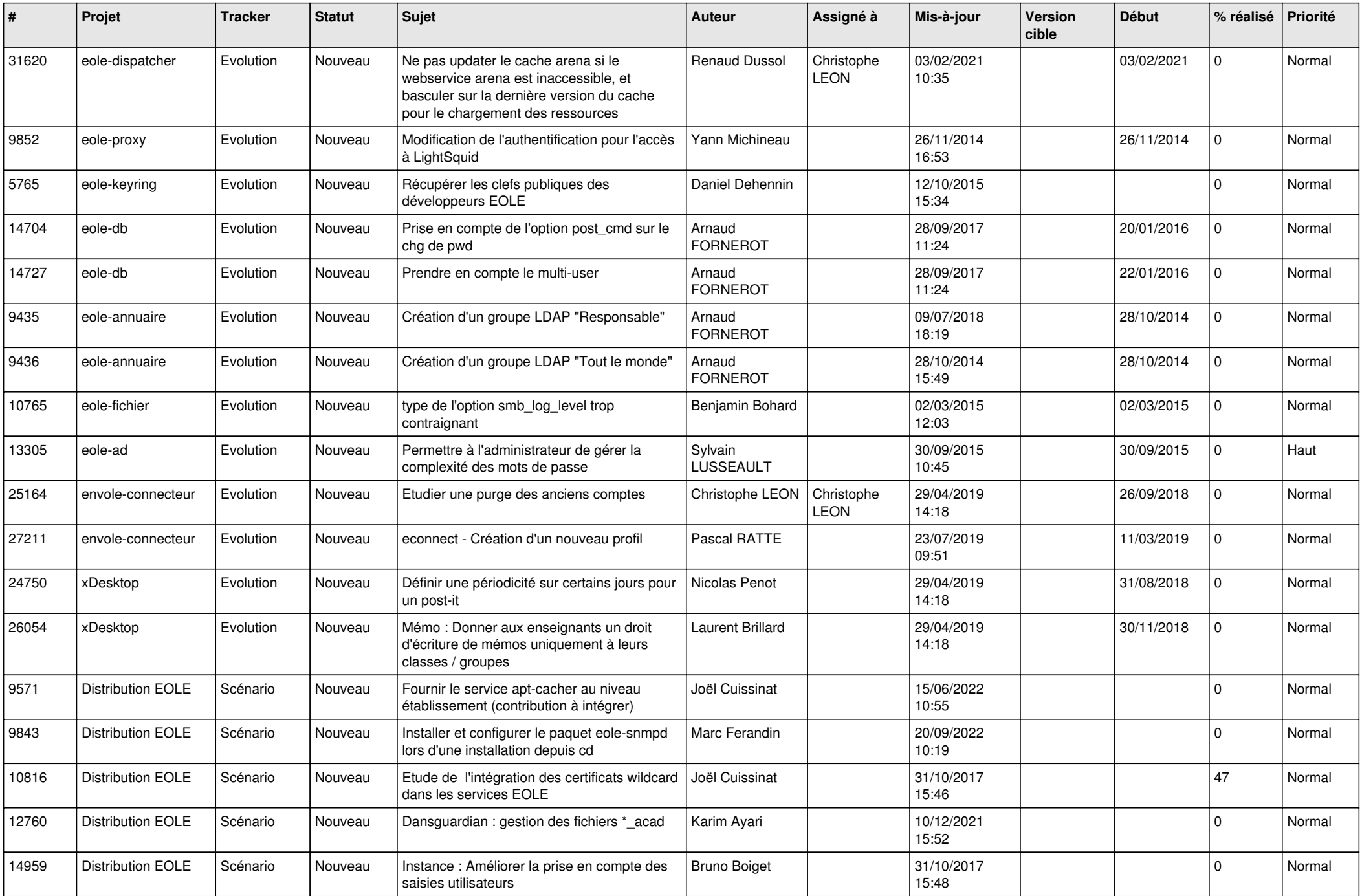

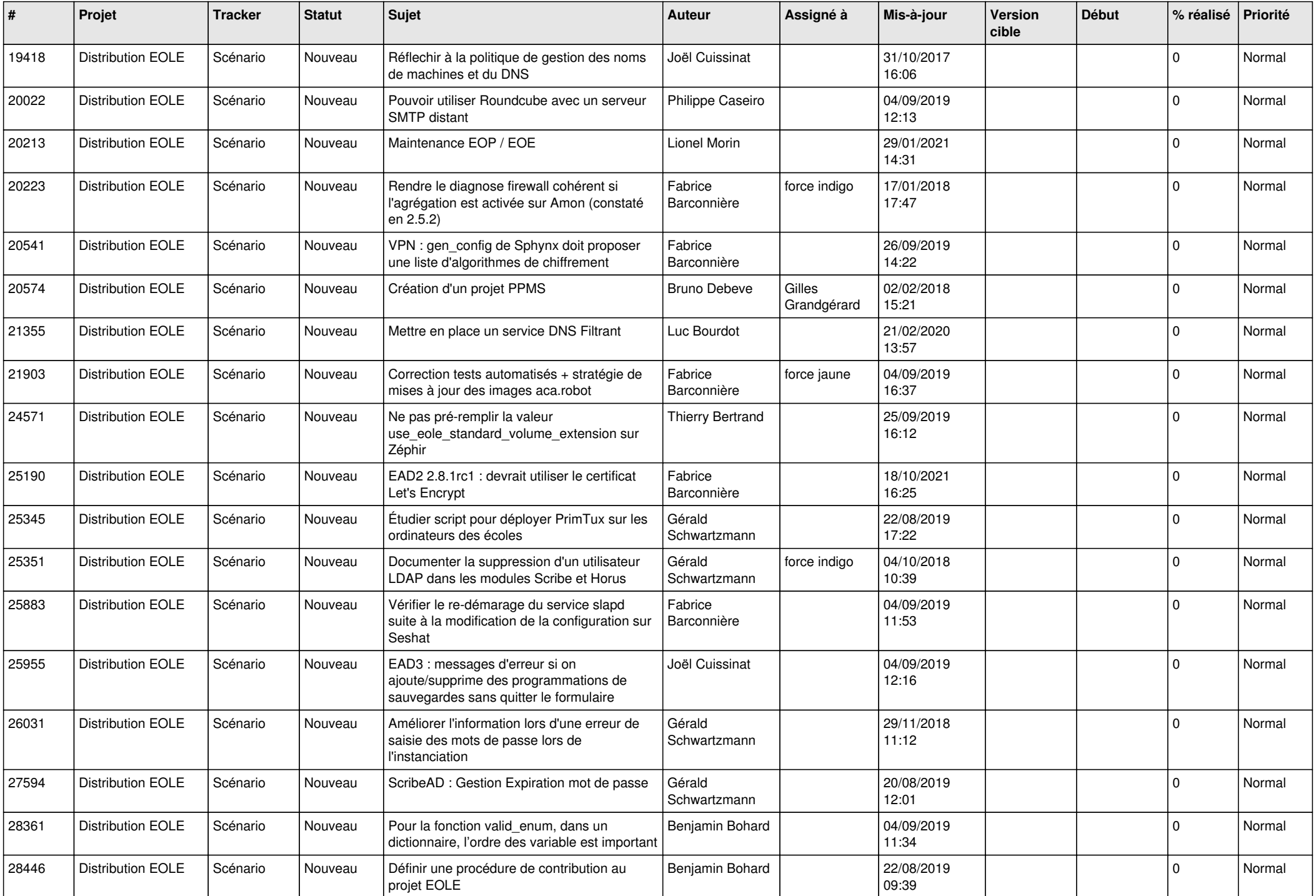

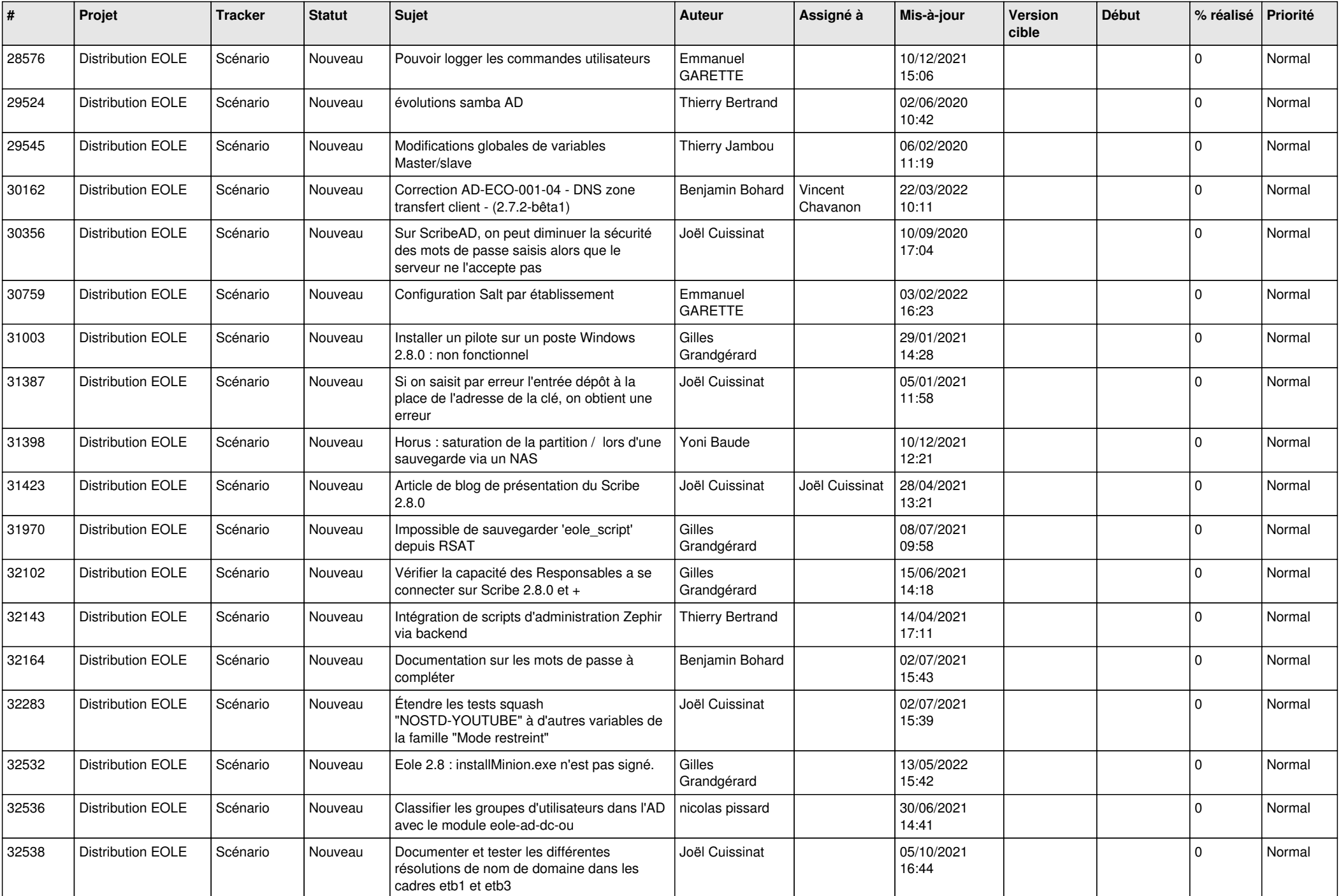

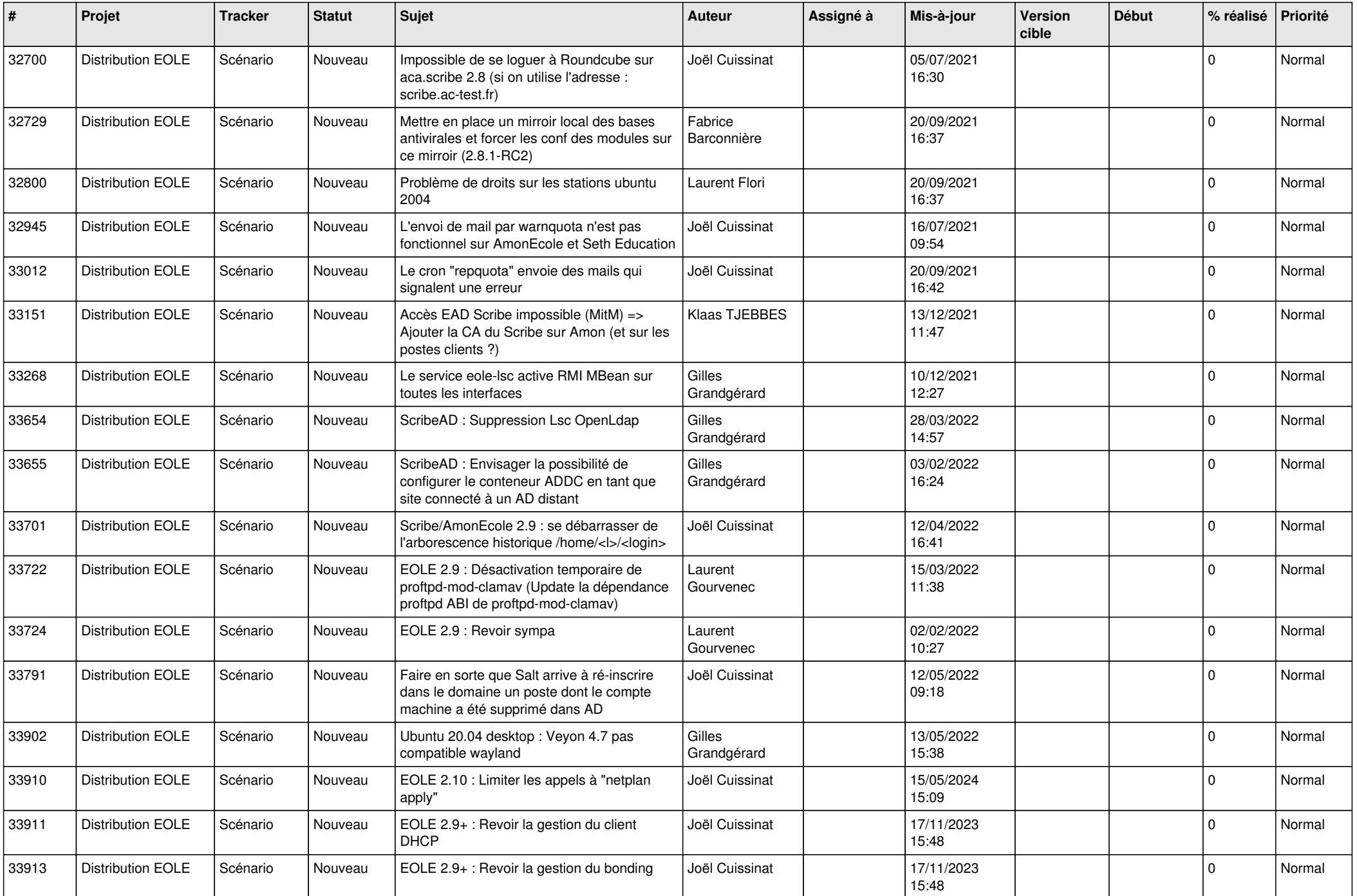

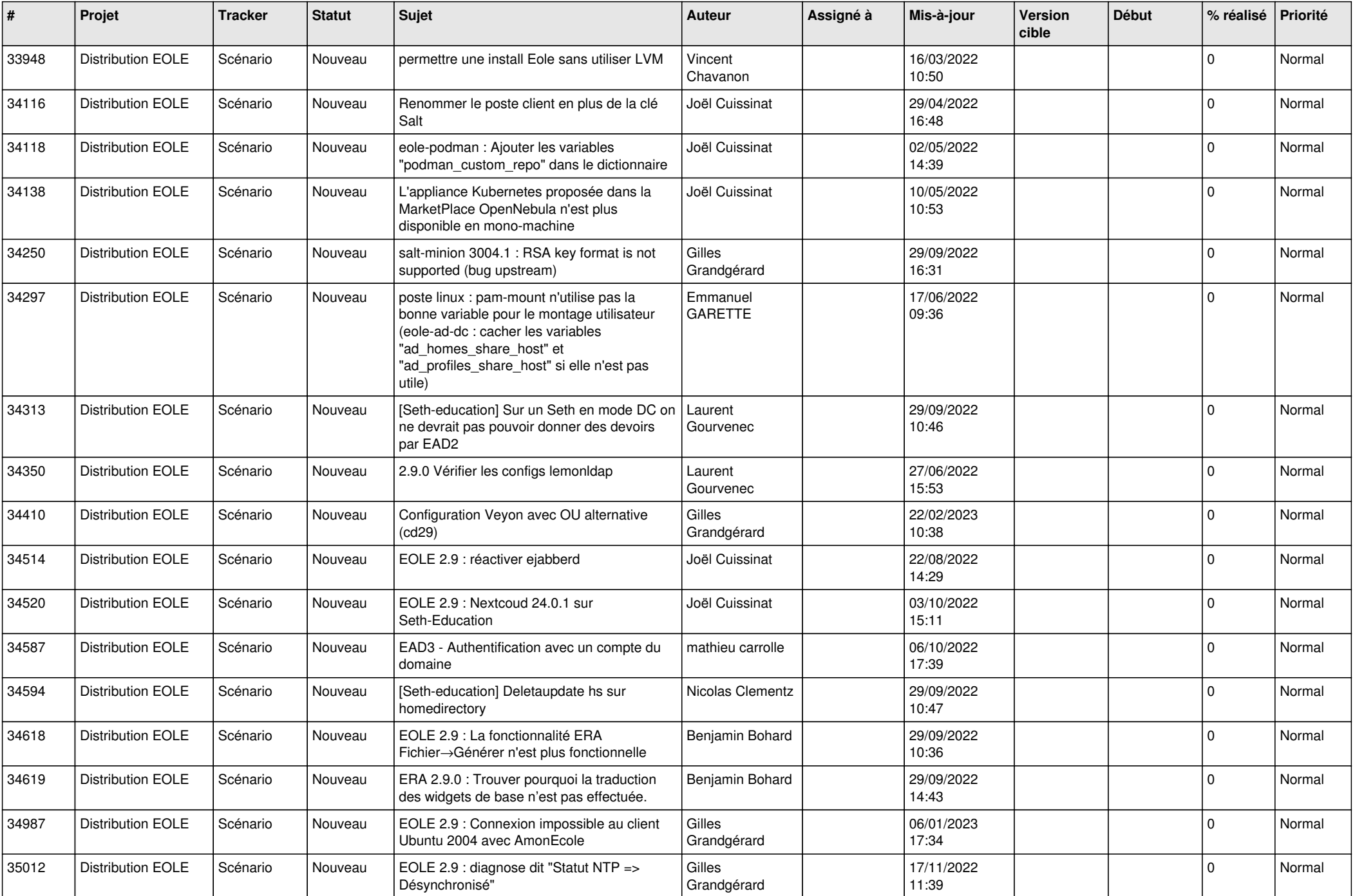

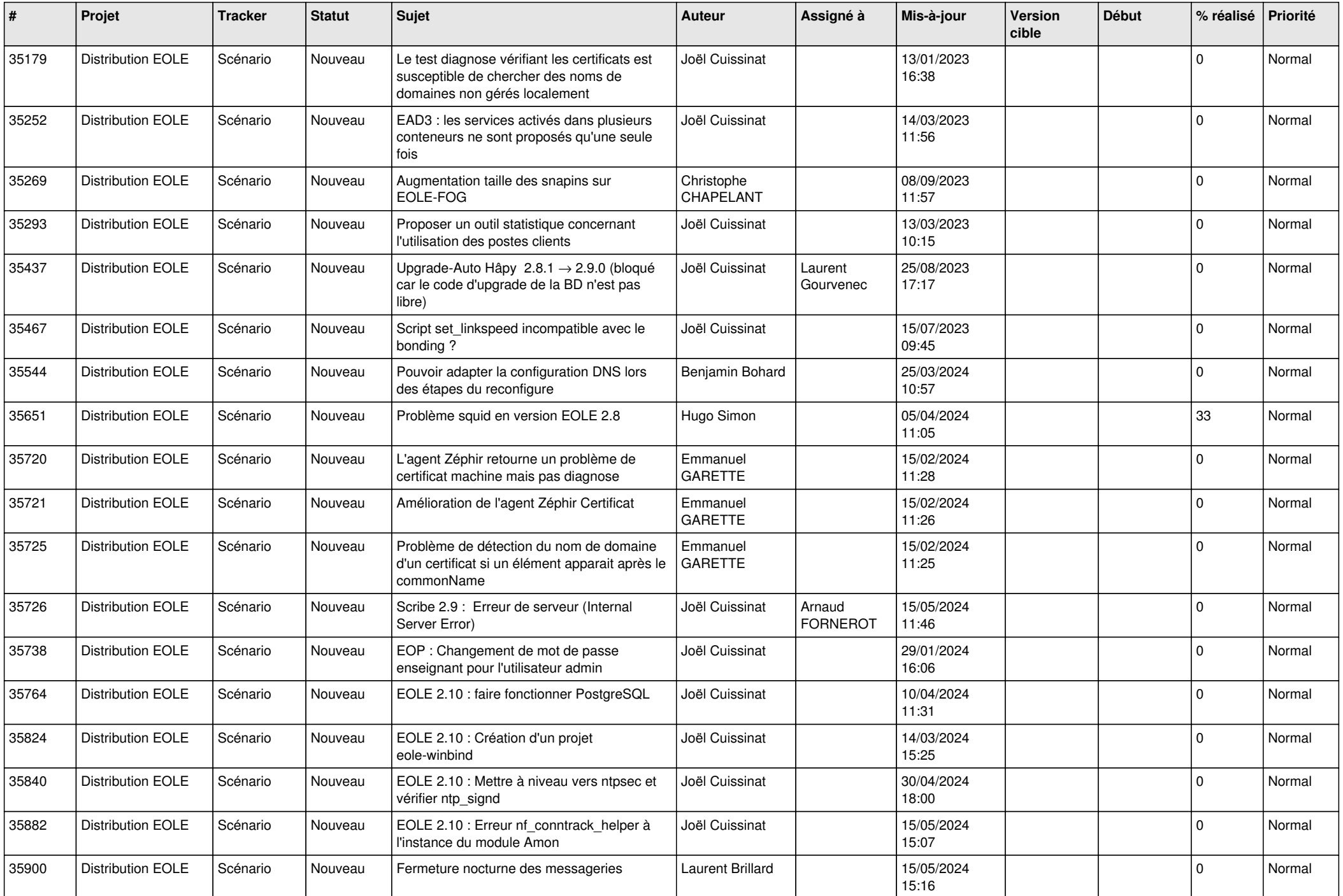

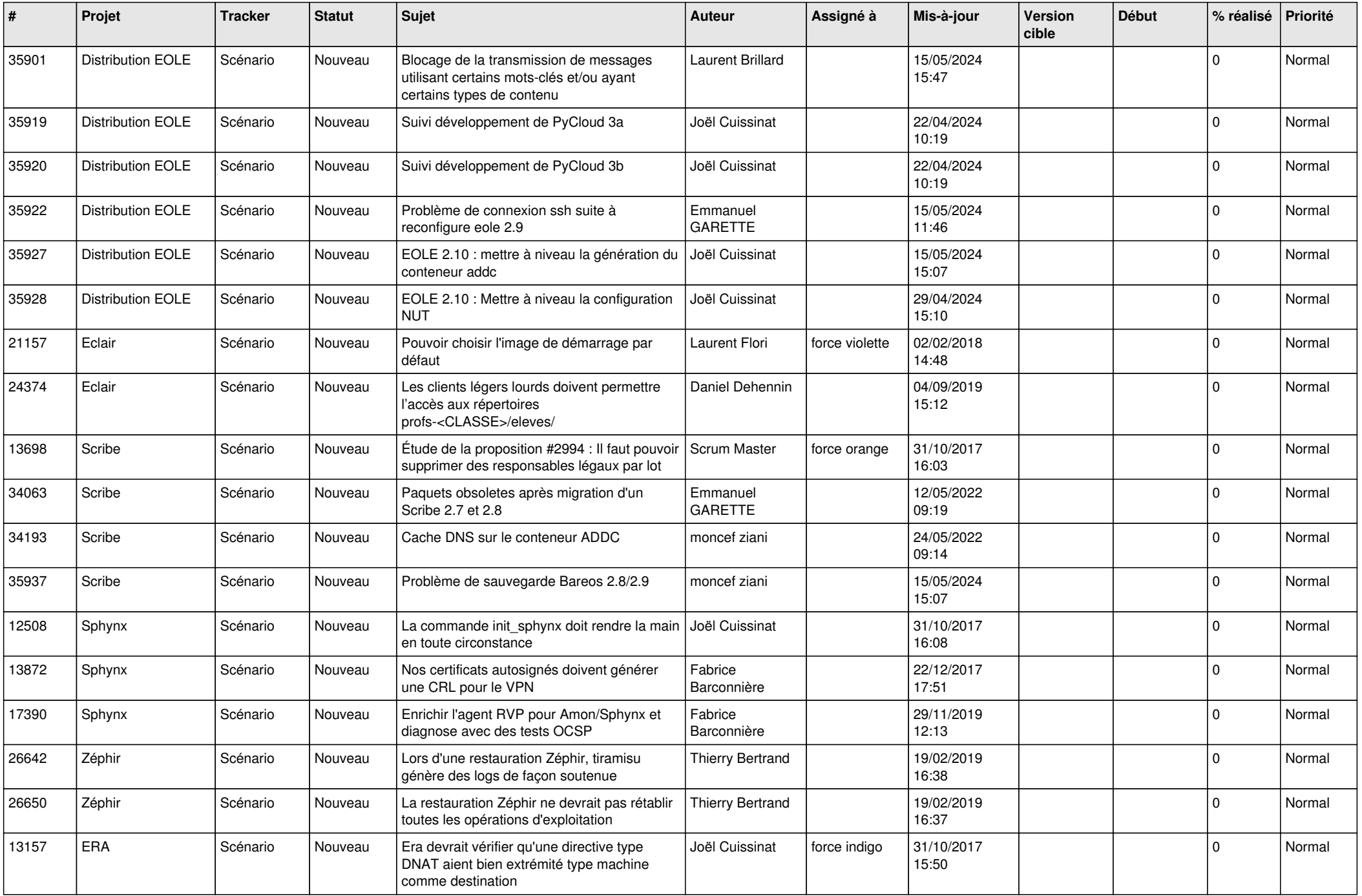

![](_page_18_Picture_589.jpeg)

![](_page_19_Picture_590.jpeg)

![](_page_20_Picture_553.jpeg)

![](_page_21_Picture_577.jpeg)

![](_page_22_Picture_523.jpeg)

![](_page_23_Picture_542.jpeg)

![](_page_24_Picture_561.jpeg)

![](_page_25_Picture_541.jpeg)

![](_page_26_Picture_583.jpeg)

![](_page_27_Picture_408.jpeg)

**...**